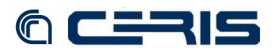

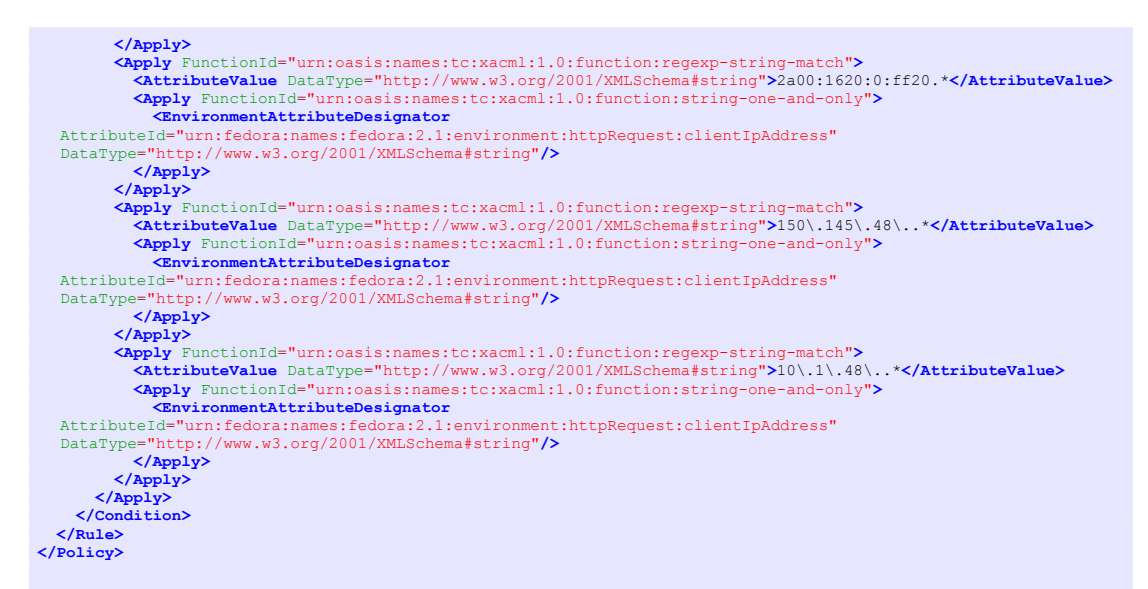

## *8.1.6 data/fedora-xacml-policies/repository-policies/default/deny-unallowed-fileresolution.xml*

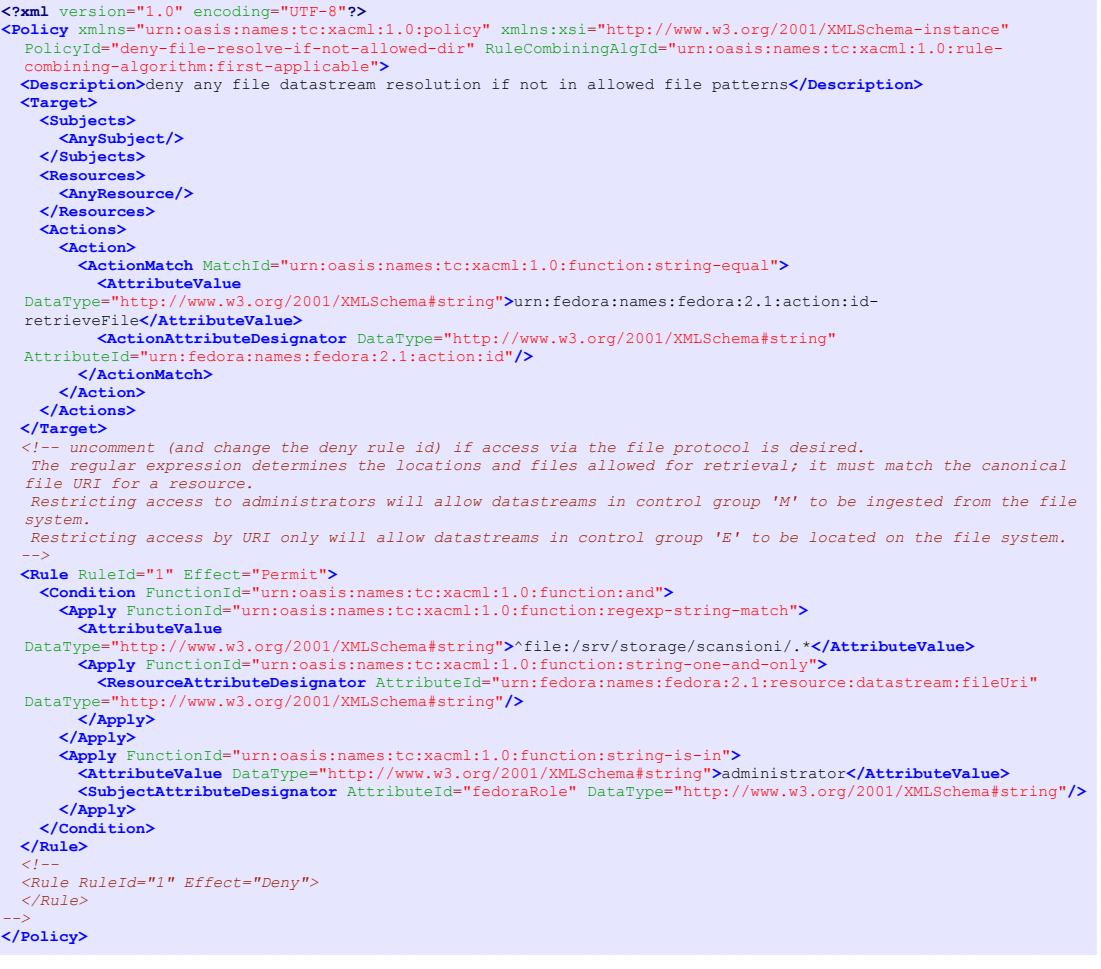